JPG, dragged and dropped in Word:

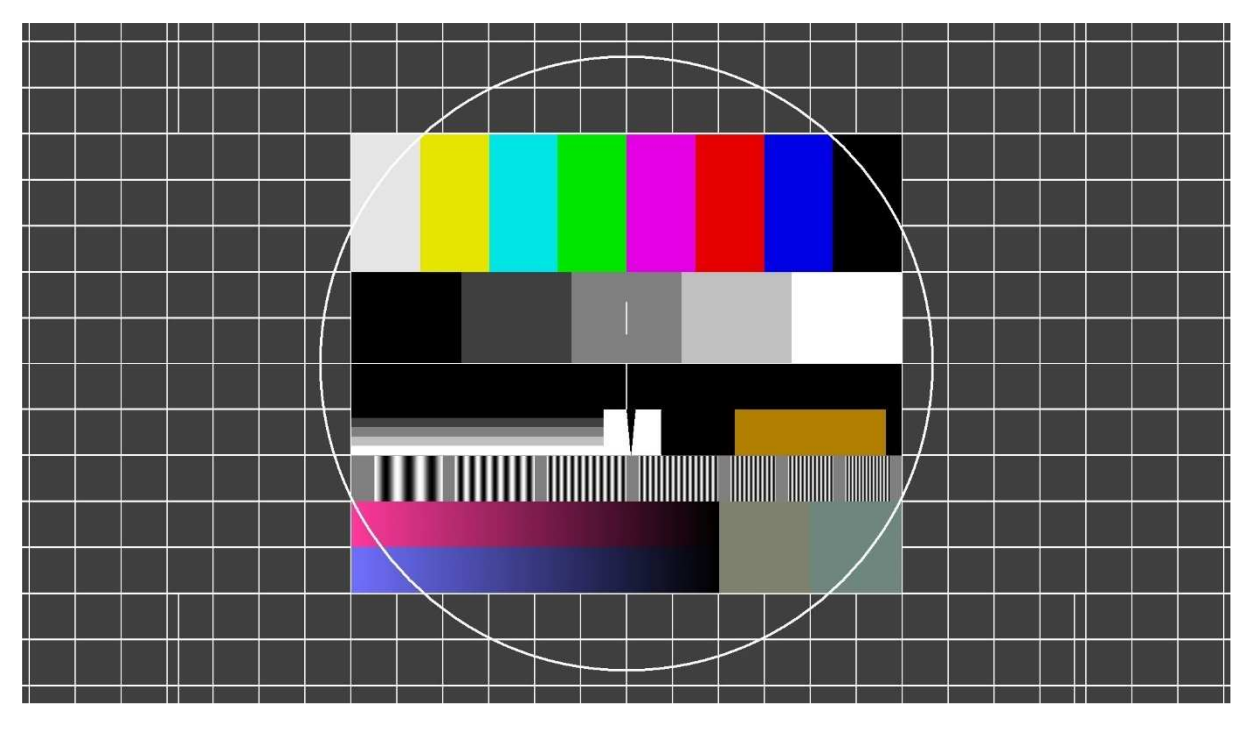

PNG (converted via gimp from JPG), dragged and dropped in Word:

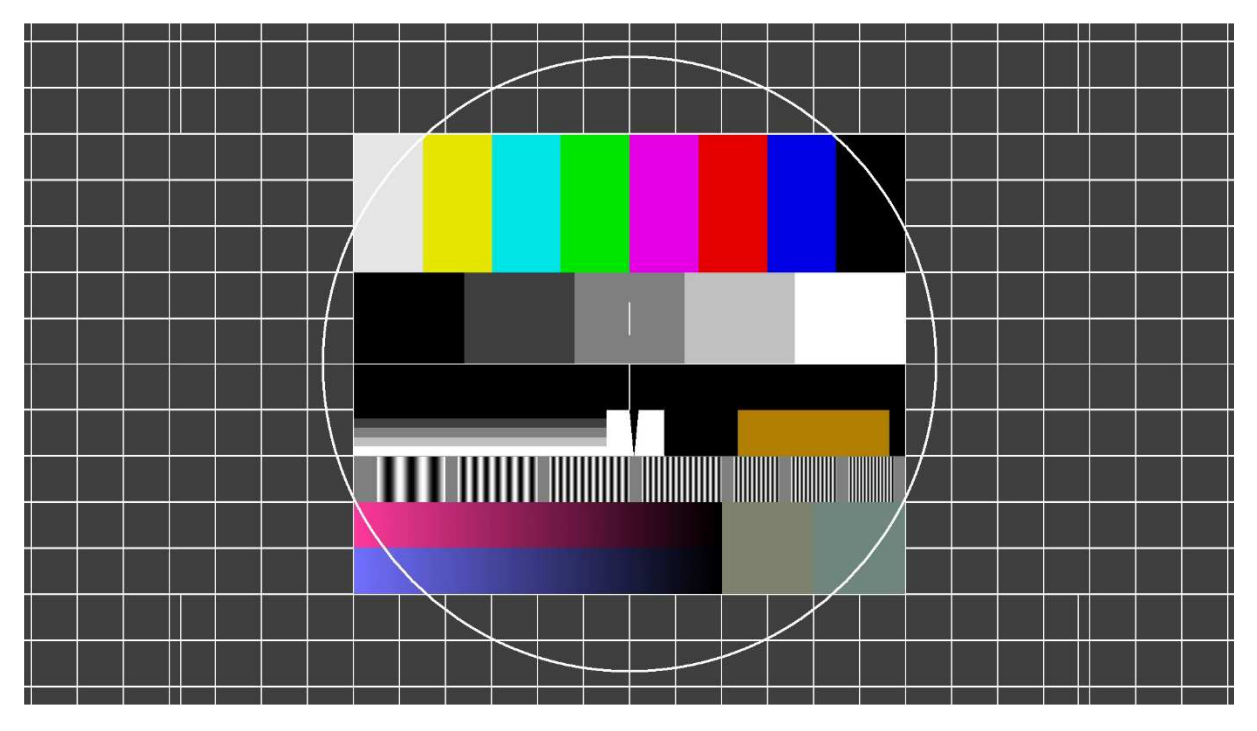